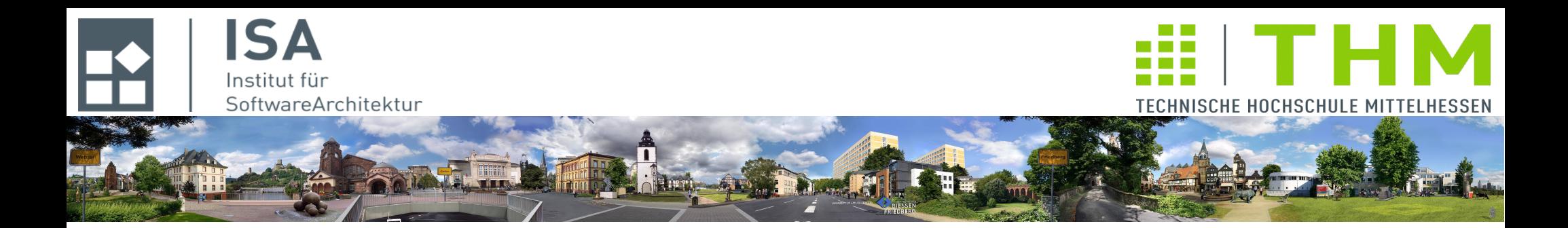

# **Compilerbau cs1019**

# **Th. Letschert**

**TH Mittelhessen Gießen** *University of Applied Sciences*

# **Compiler und Interpreter**

- **Übersetzen vs. Interpretieren**
- **Syntax / Semantik**
- **Quellsprache, Hochsprache / Zielsprache, Maschinensprache**

# Was ist ein Compiler

# **Compiler**

**Englisch**

*to compile* **= zusammenstellen, sammeln, erstellen, aufarbeiten**

**Informatik**

**Übersetzer von einer Programmiersprache in eine andere**

**In der Regel von** 

- **einer Hochsprache (C, Java, …) also einer Sprache, deren Programme von Anwendungsentwicklern erstellt werden**
- **in eine Maschinen-nahe Sprache (Assembler, Maschinencode, …) also einer Sprache, deren Programme auf einer Maschine ablauffähig sind**

**Allgemein: Ein Compiler übersetzt**

- **Programme der Quellsprache / Quellprogramme in**
- **Programme der Zielsprache / Zielprogramme**

### **Compiler – Themengebiete**

### **Quellsprache / Zielsprache**

**Definition: Syntax und Semantik**

*"abstrakte" sprachtheoretische Thematik mit Bezug zur Linguistik*

### **Maschinen-nahe Zielsprache**

**Assembler / Maschinencode Maschinen-Modell, Register, Adressierung, Speicherverwaltung, ... Binder, Lader, Bibliotheken** *"systemnahe" Thematik mit Bezug zu Systemprogrammierung und Betriebssysteme* 

### **Code des Compilers**

**Compiler sind komplexe Software**

*Themen aus dem Bereich Algorithmen und Datenstrukturen sowie Software-Engineering* 

# Mein erster Compiler

# **Mini-Compiler**

**Übersetzt einfache vollständig geklammerte arithmetische Ausdrücke**

### **Quellsprache**

**Einfache vollständig geklammerte arithmetische Ausdrücke**

### **Zielsprache**

**Maschinen-Sprache einer (hypothetischen) Mini-CPU** 

## Quellsprache – Syntax

# **Quellsprache – Syntax**

### **Eingabe – auch: Programm, Satz**

- **Die Eingabe für einen Compiler besteht aus Text (einem String)**
- **Nur bestimmte Texte sind erlaubte Eingaben**
- **Die Texte haben eine Struktur: ihre syntaktische Struktur**
- **Grammatik: Die Syntax, also die** 
	- **erlaubten Texte und**
	- **ihre Struktur**

**werden durch eine Grammatik definiert**

### **Syntax der Quellsprache, definiert durch eine Grammatik:**

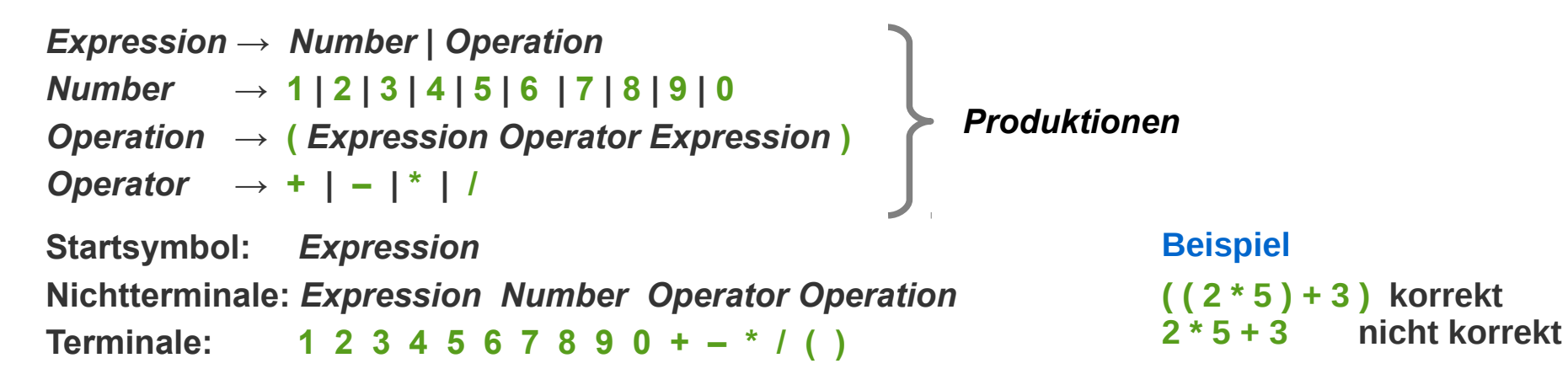

# **Syntax – Korrektheit**

### **Korrektheit der Eingabe**

– **Eine Grammatik beschreibt Produktionsregeln:**

**Wie** *kann* **ein korrekter Satz / ein korrektes Programm / eine korrekte Eingabe generiert werden**

- **Jeder Text,** 
	- **der durch die Anwendung der Produktionsregeln**
	- **ausgehend vom Startsymbol erzeugt werden kann**

**ist korrekt.**

#### **Beispiel**

**( ( 2 \* 5 ) + 3 ) korrekt.**

#### **Beweis durch Herleitung:**

#### *Expression*

- **→ (** *Expression Operator Expression* **)**
- **→ (** *Expression* **+** *Expression* **)**
- **→ (** *Expression* **+** *Number* **)**
- **→ (** *Expression* **+ 3 )**
- **→ ( (** *Expression Operator Expression* **) + 3 )**
- **→ ( (** *Expression* **\*** *Expression* **) + 3 )**
- **→ ( (** *Number* **\*** *Expression* **) + 3 )**
- $\rightarrow$  ((2 \* *Expression*) + 3)

$$
\rightarrow ((2 * Number) + 3)
$$

$$
\rightarrow ((2 * 5) + 3)
$$

*Ein Text / eine Eingabe ist ein (korrekter) Satz, wenn er mit der Grammatik produziert (hergeleitet) werden kann*

*Die Korrektheit wird durch die Angabe einer Ableitung bewiesen.* 

# **Syntax – Struktur**

### **Struktur der Eingabe**

- **Die Anwendung der Produktionen definiert eine Struktur der Eingabe**
- **Ableitungsbaum: Darstellung der Anwendung der Produktionsregeln**
- **Die Produktion kann, muss aber nicht eindeutig sein**

#### **Beispiel**

**( ( 2 \* 5 ) + 3 ) ist ein korrekter Satz entsprechend dieser Syntax.**

#### **Beweis:** *Exp* **→ (** *Exp Operator Exp* **)**   $\rightarrow$  (*Exp* + *Exp*)  $\rightarrow$  (*Exp* + *Number*)  $\rightarrow$  (*Exp* + 3) **→ ( (** *Exp Operator Exp* **) + 3 )**  $\rightarrow$  ( (*Exp* \* *Exp*) + 3) **→ ( (** *Number* **\*** *Exp* **) + 3 )**  $\rightarrow$  ((2<sup>\*</sup> *Exp*) + 3) → ( ( 2 \* *Number* ) + 3 )  $\rightarrow$  ((2<sup>\*</sup> 5) + 3) *Exp Exp Operator Exp Exp Operator Exp Number Number Number* **( ( 2 \* 5 ) + 3 )** *Ableitung*

*Expression hier abgekürzt zu Exp*

*Ableitungsbaum: graphische Darstellung der Ableitung*

# **Syntax – Parsing / Syntaxanalyse**

### **Parser**

**Programm-Modul mit den Aufgaben** 

– **Prüfung der Korrektheit der Eingabe :**

**Gibt es eine Folge von Produktionen, mit deren Anwendung der vorgelegte Text aus dem Startsymbol produziert werden kann ?**

– **Feststellen der Struktur :**

**Gib die Produktionen an (etwa als Ableitungsbaum), mit denen der Text aus dem Startsymbol erzeugt werden kann.**

#### **Parser-Spezifikation**

- **Eingabe: Text (String)**
- **Ausgabe: Ableitungsbaum der die syntaktische Struktur der Eingabe repräsentiert**

```
sealed abstract class ExpTree
case class Number(v: Int) extends ExpTree
case class Operation(exp1: ExpTree, op: Char, exp2: ExpTree) extends ExpTree
```
*Definition von* **ExpTree,** *des Typs eines Ableitungsbaums: Ein Ableitungsbaum ist entweder* 

*– vom Typ* **Number** *und enthält dann eine ganze Zahl v oder er*

*– ist vom Typ* **Operation** *und enthält dann zwei* **ExpTrees** *exp1 und exp2 sowie einen* **Operator op**

# **Syntax – Parsing / Syntaxanalyse**

### **Parser-Funktion**

**Die rekursive Struktur der Eingabe führt fast automatisch zu einer rekursiven Parsing-Funktion.**

**Die Parsing-Funktion verarbeitet den Text ab einer bestimmten Position, bis zum Ende des dort beginnenden Ausdrucks.**

**Die Fehlerbehandlung und das Überlesen von Leerzeichen wurde der Einfachheit halber weg gelassen.** 

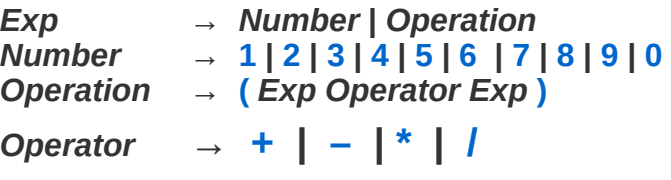

*Die Grammatik und ihr Parser*

```
object ExpParser {
  def parse(text: String): ExpTree = \{var pos: Int = \thetadef parseFromPos: ExpTree = text(pos) match {
      case '1' => \{ pos = pos + 1; Number(1) \}case '2' => \{ pos = pos+1; Number(2) \}case '3' => \{ pos = pos + 1; Number(3) \}case '4' => \{ pos = pos + 1; Number(4) }
      case '5' => { pos = pos+1; Number(5) }
      case '6' => { pos = pos+1; Number(6) }
      case '7' => \{ pos = pos + 1; Number(7) \}case '8' => \{ pos = pos + 1; Number(8) \}case '9' => \{ pos = pos+1; Number(9) \}case '0' => { pos = pos+1; Number(0) }
      case '(') \Rightarrow pos = pos+1 // skip '('
        val exp1 = parseFromPosval op = \text{text}(pos)pos = pos+1 // skip opSign
        val exp2 = parseFromPospos = pos+1 // skip ')' Operation(exp1, op, exp2)
       }
       case _ => throw new IllegalArgumentException
     } 
     parseFromPos
 }
}
```
# Quellsprache – Syntax

### **Parsing – Rekursiver Abstieg**

### **Recursive Decent / Rekursiver Abstieg**

*Die vorgestellt Parsing-Funktion arbeitet nach dem Prinzip des rekursiven Abstiegs:*

**Der Parser verarbeitet die Eingabe von links nach rechts, Zeichen für Zeichen.**

An Hand des "aktuellen" Zeichens wird erkannt,

- **welche Produktion den Text erzeugt hat,**
- **der an dieser Position beginnt.**

**Meist strukturiert man den rekursiven Abstieg folgendermaßen:**

- **Eine Funktion pro Nonterminal mit**
- **einer Fallunterscheidung pro Produktion für dieses Nonterminal**

# Quellsprache – Syntax

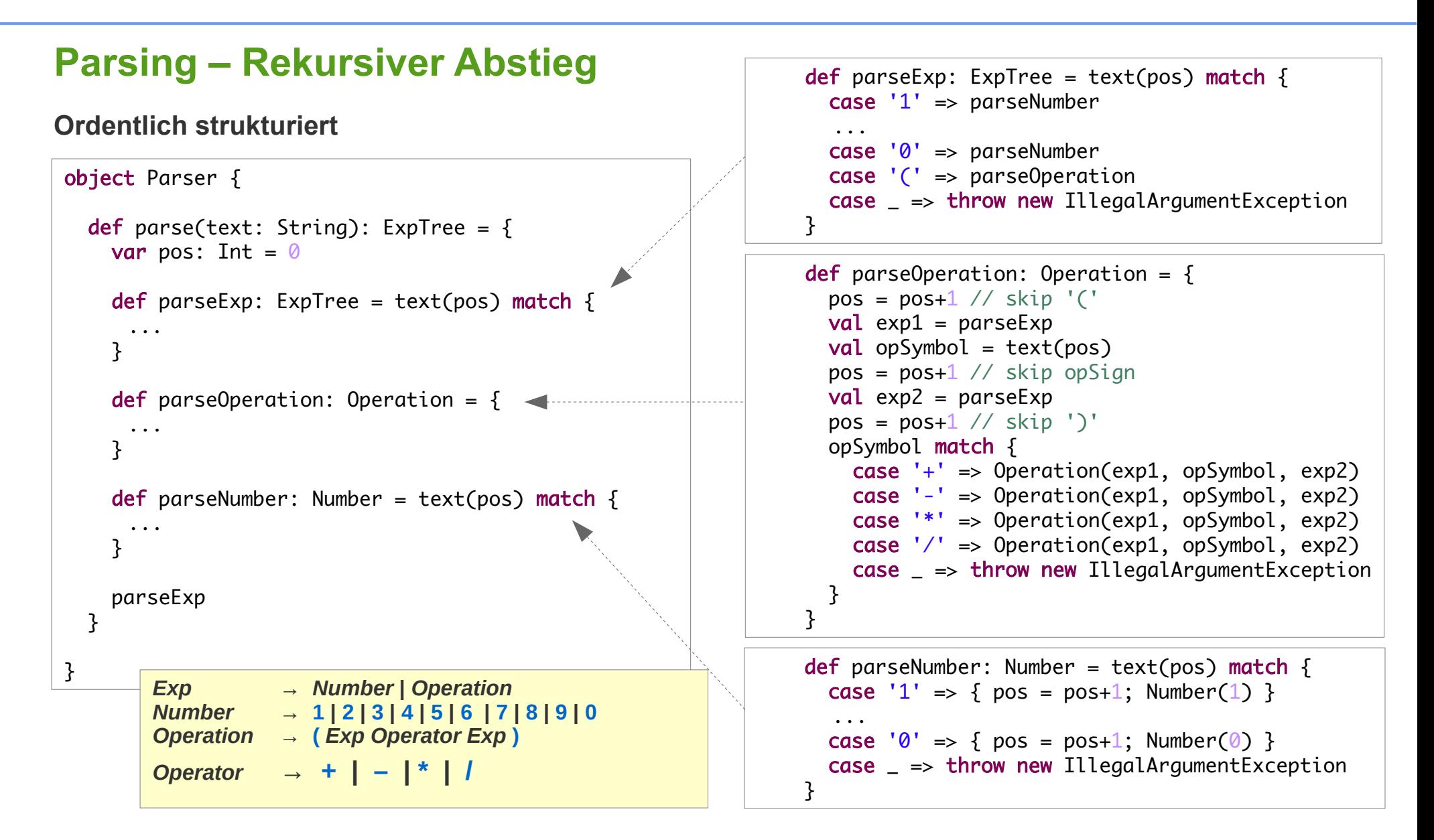

*Das geht alles kompakter, doch dazu kommen wir später.*

# Quellsprache – Semantik

## **Quellsprache – Semantik**

- **Eingabe auch: Programm, Satz**
	- **Die Eingabe für einen Compiler besteht aus Text (einem String)**
	- **Dieser Text bedeutet etwas**
	- **Die Bedeutung nennt man Semantik**
	- **Jeder syntaktisch korrekte Satz / jedes korrekte Programm hat eine Bedeutung**
	- **Arithmetische Ausdrücke "bedeuten" Zahlen**

**Beispiel**

**( ( 2 \* 5 ) + 3 ) ist korrekt und bedeutet 13**

# Quellsprache – Semantik

### **Semantik – rekursiv definiert**

**Die Bedeutung eines Textes (Satz, Programm, …) ist meist rekursiv über dessen Struktur definiert.** 

**Beispiel**

```
( ( 2 * 5 ) + 3 ) ist korrekt und bedeutet 13
denn 
( ( 2 * 5 ) + 3 ) ist entstanden aus ( 2 * 5 ), +, und 3 
               und ( 2 * 5 ) bedeutet 10,
                   3 bedeutet 3,
                   + bedeutet + (addiere)
```
# Quellsprache – Semantik

## **Semantik – Interpreter / 1 mit Baumaufbau**

**Ein Interpreter bestimmt / berechnet die Semantik eines Satzes / Programms direkt**

```
object Interpreter {
  def interpret(text: String): Int = {
     val tree = parse(text)
     eval(tree)
   }
  def eval(tree: ExpTree): Int = tree match {
      case Number(x) \Rightarrow xcase Operation(e1, op, e2) =>
         op match {
           case Operator('+') \implies eval(e1) + eval(e2)case Operator('-'') \Rightarrow eval(e1) - eval(e2)case Operator('*) => eval(e1) * eval(e2)case Operator('') \Rightarrow eval(e1) / eval(e2) case _ => throw new IllegalArgumentException
         }
   }
  def parse(text: String): ExpTree = { . . .
   }
  def main(args: Array[String]): Unit = {
     val expression = scala.io.StdIn.readLine()
     println(interpret(expression))
   }
}
```
**Der "Programm"-Text wird analysiert, seine Struktur in einem Ableitungsbaum dokumentiert und dieser dann ausgewertet.**

## **Semantik – Interpreter / 2 ohne Baumaufbau**

**Ein Interpreter kann auch ohne den Zwischenschritt der Baumkonstruktion arbeiten Er wertet das Programm während der Analyse des Textes "im Fluge" aus.**

```
object Interpreter {
 def interpret(text: String): Int = eval(text)
 def eval(text: String): Int = \{var pos: Int = \emptysetdef evalExp: Int = text(pos) match {
 . . .
     }
    def evalOperation: Int = \{ . . .
     }
     evalExp
   }
}
```

```
def evalExp: Int = text(pos) match {
      case '1' \Rightarrow 1case '2' \Rightarrow 2 . . .
      case '0' \Rightarrow 0 case '(' => evalOperation
       case _ => throw new IllegalArgumentException
     }
```

```
def evalOperation: Int = \{pos = pos+1 // skip '('
   val exp1 = evalExpval opSymbol = text{text}(pos)pos = pos+1 // skip opSign
   val exp2 = evalExppos = pos+1 // skip ')' opSymbol match {
      case '+ => exp1 + exp2case '-' => exp1 - exp2case '* => exp1 * exp2case '/' => exp1 / exp2
       case _ => throw new IllegalArgumentException
     }
 }
```
# **Zielsystem**

## **Zielsprache**

*Zielsprache ist eine Maschinensprache*

### **Maschinensprache**

- **Verarbeitet Anweisungen**
- **Durch Hardware-Interpreter**

**Anweisungen werden durch Hardware interpretiert, oder** *könnten* **durch Hardware interpretiert werden**

– **Anweisungen modifizieren den aktuellen Zustand der Machine**

#### **Hardware- vs Software-Interpreter**

– **Software-Interpreter** 

**beliebige Funktionalität, die durch ein Programm realisiert werden kann**

– **Hardware-Interpreter: Zustands-Maschine**

**Funktionalität, die durch Hardware realisiert werden kann**

**Maschinen-Zustand x Anweisung => neuer Maschinen-Zustand**

#### **Hardware vs Software**

**Rekursion in Hardware nicht möglich (Maschinen können sich (noch) nicht klonen) Rekursion kann nur simuliert werden**

# **Zielsystem**

## **Virtuellen Maschinen**

### **Übersetzung in 2 Phasen**

- **Phase I (Frontend des Compilers): Übersetzung in Zwischendarstellung** 
	- **Diese Phase ist nur abhängig von der Quellsprache**
- **Phase II (Backend des Compilers):**

**Übersetzung der Zwischendarstellung in Maschinencode Diese Phase ist nur abhängig vom Zielsystem**

#### **Idee der virtuellen Maschine**

**Die Zwischendarstellung ist der Code einer fiktiven (virtuellen) Maschine Vorteil:**

- **Ein Frontend für diverse Zielsysteme**
- **Ein Backend für diverse Quellsprachen**
- **Programme unterschiedlicher Quellsprachen kooperieren auf einfache Art**
- **Fortschritte in der Hardwaretechnik leichter zugänglich für Quellsprachen**

**Historie**

- **P-Code für Pascal-Compiler (1970er)**
- **VM für Java (1990er)**
- **CLR für .NET (200er)**
- **….**

# **Zielsystem**

## **Konzept der virtuellen Maschinen**

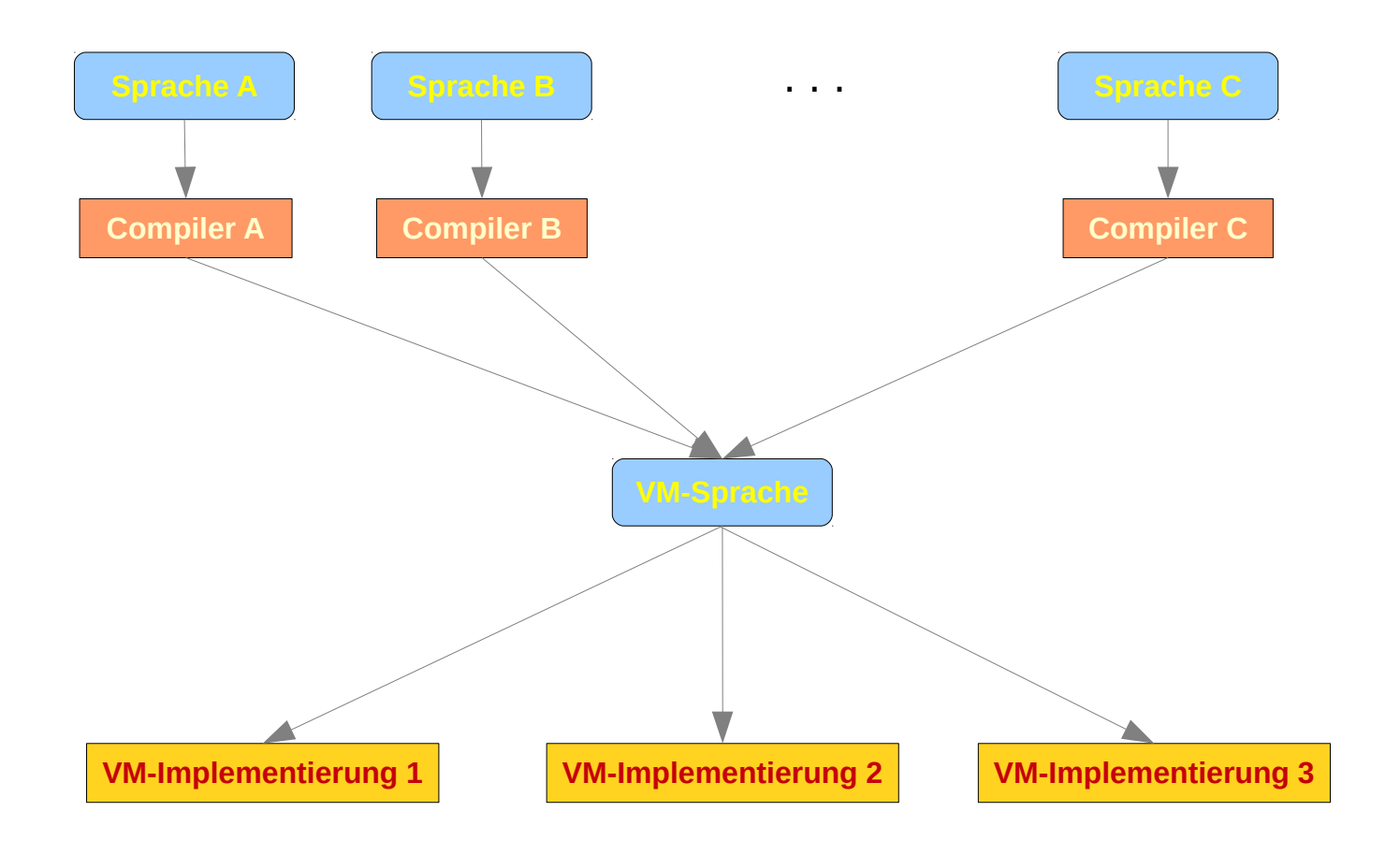

# **Implementierung von virtuellen Maschinen**

### **Emulation**

**Die virtuelle Maschine wird durch ein Programm emuliert Die Befehle der VM-Sprache werden durch ein Emulator-Programm ausgeführt**

### **Übersetzung**

**Die Befehle der VM-Sprache werden in den Code einer realen Maschine übersetzt**

### **JIT-Compiler**

**Mischform von Emulation und Übersetzung**

Erzeugung von "echtem" Maschinencode während der Laufzeit des Programms

## **Maschinentypen**

**Maschinen, d.h. CPUs, (real oder virtuell) können über unterschiedliche interne Speicherplätze verfügen**

#### **Register-Maschinen**

**verfügen über einen mehr oder weniger großen Satz an Registern Register: interner Speicherplatz der direkt über einen Namen angesprochen werden kann**

**Reale Maschinen sind in der Regel Register-Maschinen**

#### **Stack-Maschinen**

**verfügen über interne Speicherplätze die als Stack organisiert sind und nur über Stack-Operationen angesprochen werden können.**

**Stack-Maschinen sind in der Handhabung etwas einfacher als Register-Maschinen**

## **Zielsystem – Stack-Maschine**

*Zielsprache ist die Maschinensprache einer Stack-Maschine*

### **Stack-Maschine**

- **Hat einen Stack**
- **Kann Werte auf dem Stack durch arithmetische Operationen verknüpfen**

### **Zustand der Maschine**

– **Aktuelle Werte auf dem Stack**

#### **Anweisungen**

- **PUSHC x** *lege x auf den Stack (x ist eine ganze einstellige Zahl)*
- **ADD** *Entferne die beiden obersten Werte vom Stack, Addiere sie und lege das Ergebnis auf dem Stack ab*
- **SUB** *Entsprechend*
- **MULT** *Entsprechend*
- **DIV** *Entsprechend*
- **RDINT** *Lies einen Int-Wert*
- **WRInt** *Schreibe einen Int-Wert*
- **HALT** *Stoppe die Maschine*

# **Zielsprache – Syntax**

*Zielsprache ist die Maschinensprache einer Stack-Maschine*

### **Maschinen-Sprache**

- **Wird durch Hardware analysiert**
- **Hardware versteht nur Bits und Bytes**
- **Syntax der Zielsprache muss auf Byte-Ebene definiert werden**

**Instruktionen für die Stack-Maschine:** 

abstract class Instruction(val opCode: Byte, val arg: Int)

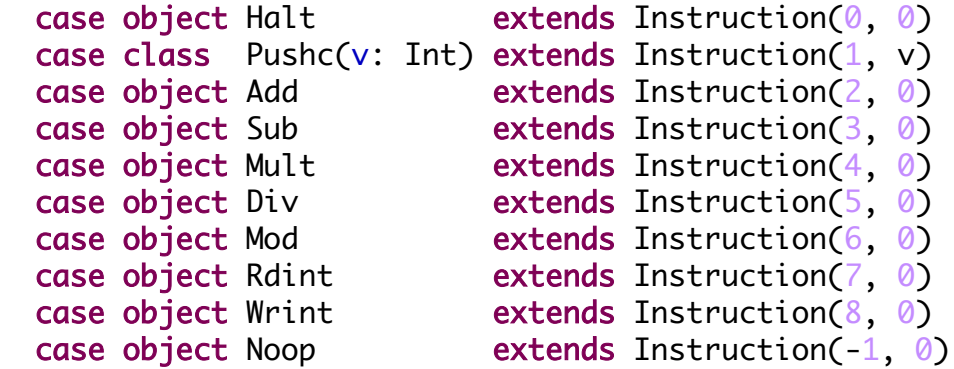

*Jede Instruktion besteht aus einem* 

- *Op-Code: Was ist zu tun und einem*
- *Immediate-Wert: einem optionalen*

 *Argument der Operation*

## **Ziel-Maschine**

### **Speicher: Stack und Programmspeicher**

```
 val stackSize = 10
val memSize = 100 val stack : Array[Int] = new Array(stackSize)
var stackTop: Int = -1 val program_memory: Array[Instruction] = Array.tabulate(memSize)(i => Noop)
```
#### **Steuerwerk: Instruktionen laden und ausführen**

```
 var IR : Instruction = Noop
  var running = false
 def load(prog: List[Instruction]) : Unit = {
   var i = 0 prog.foreach { 
      instr \Rightarrow program_memory(i) = instri = i + 1 }
  }
 def run: Unit = \{var PC = \emptysetrunning = true while (PC < memSize && running) {
       IR = program_memory(PC)
      PC = PC+1 exec(IR)
     }
 }
```

```
Seite 25
Ziel-Maschine def exec(instruction: Instruction) : Unit = instruction match {
                                   case Pushc(v: Int) =>
                                     stackTop = stackTop +1 stack(stackTop) = v
                                   case Add \Rightarrowval v1 = stack(stackTop); stackTop = stackTop-1
                                     val v^2 = stack(stackTop); stackTop = stackTop-1
                                     stackTop = stackTop+1stack(stackTop) = v2 + v1case Sub \Rightarrowval v1 = stack(stateTop); stackTop = stackTop-1val v^2 = stack(stackTop); stackTop = stackTop-1
                                      stackTop = stackTop+1
                                     stack(stackTop) = v2 - v1case Mult \Rightarrowval v1 = stack(stateTop); stackTop = stackTop-1val v^2 = stack(stackTop); stackTop = stackTop-1
                                      stackTop = stackTop+1
                                     stack(stackTop) = v2 * v1case Div \Rightarrowval v1 = stack(stackTop); stackTop = stackTop-1
                                     val v^2 = stack(stackTop); stackTop = stackTop-1
                                      stackTop = stackTop+1
                                     stack(stackTop) = v2 / v1case Halt \Rightarrow running = false
                                   case Rdint \Rightarrowval v = scal(a.io.StdIn.readInt()stackTop = stackTop +1 stack(stackTop) = v
                                   case Wrint =val v = stack(stackTop)
                                      stackTop = stackTop-1
                                      println(v)
                                    case Noop => 
                                  }
   Eine Instruktion
        ausführen
```
#### **Ziel-Maschine**  *Zurück setzen* def reset: Unit =  $\{$ stackTop  $= -1$  $running = false$  IR = Noop ( $Q$  until memSize) foreach( i => program\_memory(i) = Noop ) }

# **Compiler**

### **Aufgabe**

**Übersetzen eines Programms der Quellsprache In ein äquivalentes Programm der Zielsprache**

### **äquivalente Programme**

**Ein Programm** *p* **der Quellsprache ist äquivalent zu einem Programm** *p'* **der Zielsprache wenn** 

- **Der Interpreter für** *p* **und**
- **Eine Ausführung von** *p'* **durch die Maschine**

**bei gleicher Eingabe das gleiche Ergebnis liefern** 

### **Compiler – Parser**

```
obect Parser {
  protected def parse(text: String): ExpTree = \{var pos: Int = \emptysetdef parseExp: ExpTree = text(pos) match {
       case '1' => parseNumber
       case '2' => parseNumber
 . . .
       case '0' => parseNumber
       case '(' => paserOperation
       case _ => throw new IllegalArgumentException
     }
    def parseNumber: Number = text(pos) match {
      case '1' => \{ pos = pos + 1; Number(1) \}case '2' => \{ pos = pos + 1; Number(2) \} . . .
      case '9' => \{ pos = pos + 1; Number(9) \}case '0' => { pos = pos+1; Number(0) }
       case _ => throw new IllegalArgumentException
     }
    def paser0peration: Operation = \{ . . . \} parseExp
   }
}
                                                          def paser0 peration: Operation = \{pos = pos+1 // skip '('
                                                            val exp1 = parseExp
                                                            val opSymbol = text(pos)
                                                            pos = pos+1 // skip opSign
                                                            val exp2 = parseExppos = pos+1 // skip ')' opSymbol match {
                                                              case '+' => Operation(exp1, Operator(opSymbol), exp2)
                                                               case '-' => Operation(exp1, Operator(opSymbol), exp2)
                                                               case '*' => Operation(exp1, Operator(opSymbol), exp2)
                                                              case '/' => Operation(exp1, Operator(opSymbol), exp2)
                                                               case _ => throw new IllegalArgumentException
                                                             }
                                                          }
                                                                         Ein Compiler benötigt einen Parser
                                                                         der den Quelltext analysiert und den
                                                                         Baum erstellt. 
                                                                         Der Parser des Interpreters kann
                                                                         wiederverwendet werden.
```
## **Compiler – Codegenerator**

**Aus dem vom Parser erzeugten Baum wird Maschinencode generiert** 

```
object Codegenerator {
  def genCode(tree: ExpTree): List[Instruction] = tree match {
    case Number(x) => List(Pushc(x))
    case Operation(exp1, op, exp2) =>
      val l1 = \text{genCode}(\exp 1)val 12 = \text{genCode}(\exp 2)11 ::: 12 ::: (op match {
        case '+' => List(Add)case '-' => List(Sub)
        case '*' => List(Mult)case '/' => List(Div)
       })
   }
}
```
## **Compiler – Parser + Codegenerator**

```
object Compiler {
  def compile(prog: String) : List[Instruction] =
     Codegenerator.genCode(Parser.parse(prog)) ::: 
           List(Wrint) ::: 
           List(Halt)
}
```
*erzeugt Maschinencode für die Stackmaschine*

### **IDE – Compiler + Maschine + Benutzerschnittstelle**

object IDE {

}

```
def main(args: Array[String]): Unit = {
   val expression = scala.io.StdIn.readLine()
   val machineCode = Compiler.compile(expression)
   StackMachine.reset
   StackMachine.load(machineCode)
   StackMachine.run
 }
```
*erzeugt Maschinencode für die Stackmaschine und lässt ihn durch die Stackmaschine ausführen*

## **Compilerbau – Themengebiete**

#### **Höhere Programmiersprachen**

**Syntax Grammatik: Definition von Textstrukturen Parser: Analyse von Texten / Korrektheit / Struktur Semantik Programmiersprachliche Konstrukte und ihre Bedeutung**

#### **Maschinennahe Programmiersprachen**

**Maschinen und Maschinenprogramme Ausführung von Maschinenprogrammen Binder: Zusammenbau von Maschinenprogrammen aus Komponenten Lader: Maschinenprogramme zur Ausführung bringen**

### **Datenstrukturen und Algorithmen**

**Konstruktion von Bäumen Algorithmen auf Bäumen Codegenerierung**

# **Compilerbau**

# **Compilerbau – Übersicht**

### **Phasen**

**Die Übersetzung eines Programms erfolgt (real, gelegentlich nur konzeptionell) in Phasen:**

### – **Phase I / Frontend des Compilers: Analyse**

**Das Quellprogramm wird analysiert und in Zwischendarstellung transformiert Z.B. Bytecode bei Java-Compilern Diese Phase hängt im Wesentlichen nur von der Quellsprache ab** 

### – **Phase II / Backend des Compilers: Synthese**

**Aus der Zwischendarstellung wird Maschinencode erzeugt Die Phase hängt im Wesentlichen nur von der Maschine und ihrer Sprache ab**

# **Compilerbau**

## **Compilerbau – Phasen**

**Die beiden Hauptphasen werden meist weiter unterteilt**

### **Phase I / Frontend des Compilers: Analyse**

### – **Syntaxanalyse**

**Prüfung der syntaktischen Korrektheit des Programms feststellen seiner syntaktischen Struktur mit den Unterphase:**

**Lexikalische Analyse**

Aus welchen Tokens ("Worten") ist das Programm aufgebaut

**Syntaxanalyse**

Welche Strukturen ("Sätze") bilden die Tokens.

#### – **Semantische Analyse**

**Analyse der Inhalte eines Programms, die nicht syntaktisch ausgedrückt werden können:**

- **Definition und Verwendung von Konstanten, Variablen, Typen**
- **Korrektheit und Konsistenz der Typen in Ausdrücken**
- **etc.**

#### – **Optimierung**

**Die Aktionen des Quellprogramms können oft optimiert werden um so die Laufzeit und Speichereffizienz zu verbessern.** 

# **Compilerbau**

## **Compilerbau – Phasen**

### **Phase II / Backend des Compilers: Synthese**

**Die Phaseneinteilung des Backends ist weniger standardisiert als die des Frontends. Folgende Hauptphasen sind meist zu finden:** 

#### – **Assembler**

**Der Compiler kann als Zwischendarstellung des Quellprogramms Code einer Assemblersprache generieren.**

**Assemblercode: Maschinennaher symbolischer Code**

**Assembler: Übersetzt symbolischen Code in verschiebbaren Maschinencode Verschiebbarer Maschinencode: Maschinencode mit symbolischen Adressen** kann an beliebige "echte Adressen geschoben werden".

#### – **VM-Code**

**Alternativ zum Assembler-Code kann auch Code einer virtuellen Maschine erzeugt werden.**

#### – **Binder und Lader**

**Der Binder (***Linker***) macht aus verschiebbarem Maschinencode des Programms und Bibliotheksfunktionen Maschinencode der vom Lader geladen und dann ausgeführt werden kann.** 

# **Unterlagen**

### **Literaturhinweise**

- **Michael Jäger:** *Compilerbau eine Einführung SS 2015* **https://homepages.thm.de/~hg52/lv/compiler/skripten/compilerskript/pdf/compilerskript.pdf**
- **H. Geisse, Boris Budweg:** *Compilerbau***, https://homepages.thm.de/~hg53/cb-ws1415/Compilerbau\_v1.2.pdf**
- **K.D. Cooper, L. Torczon:** *Engineering a Compiler***, 2te Auflage, Morgan Kaufmann 2012**
- **M.L. Scott:** *Programming Language Pragmatics* **Academic Press 2000**